# **Quadcopter Navigation through Obstacles using Potential Field**

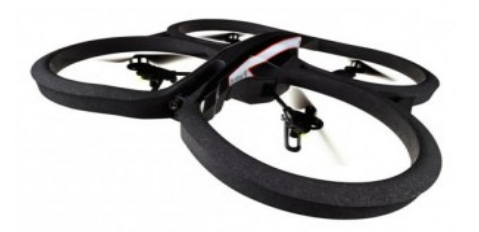

**Visual Navigation for Flying Robots Summer Semester 2013** 

**K. Neczaj & D. Susanto** 

## **Idea**

Navigate the quadcopter autonomously to the goal point by avoiding obstacles on the path?

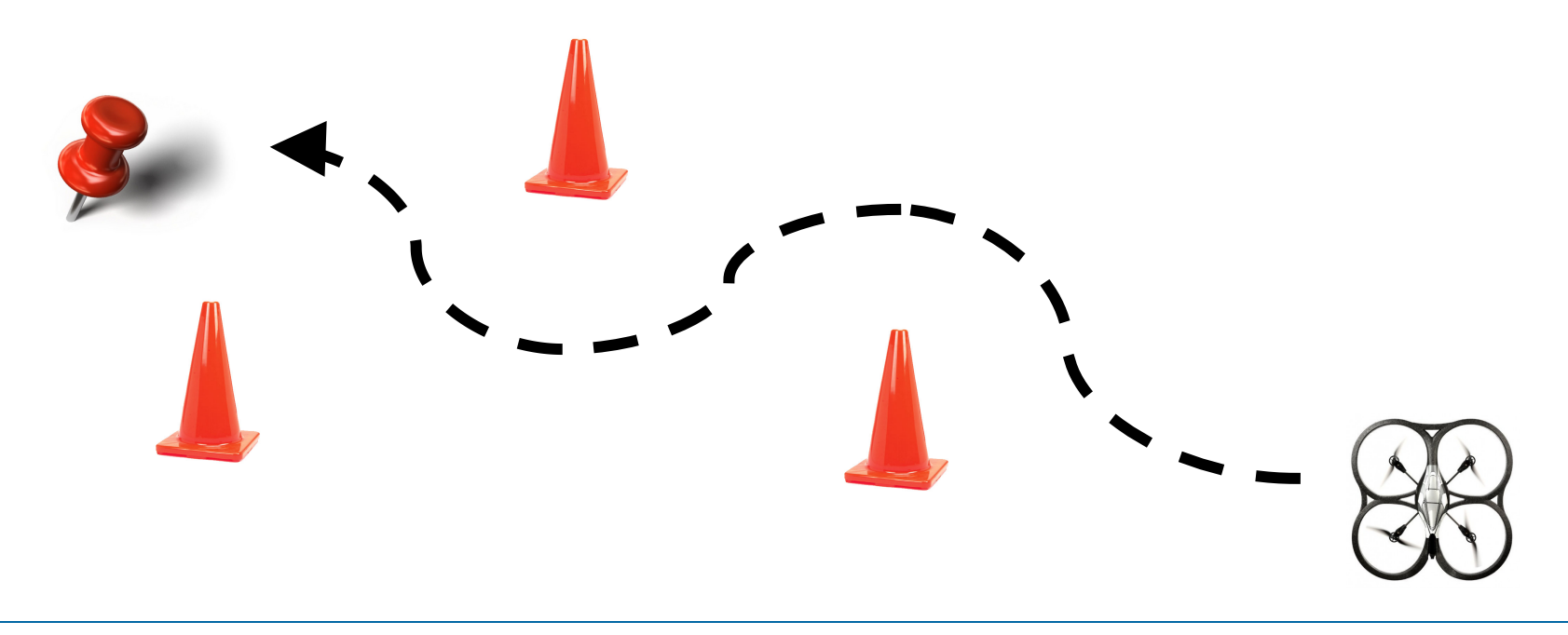

- Discretization of the environment with grid.
- Apply **potential field** to the environment grid.
- Detect obstacles with **markers**.
- **Convolve** the obstacles with **Gaussian** kernel.
- Control correction using **PID controller**.
- Position correction using **Kalman filter**.

#### **Potential Field**

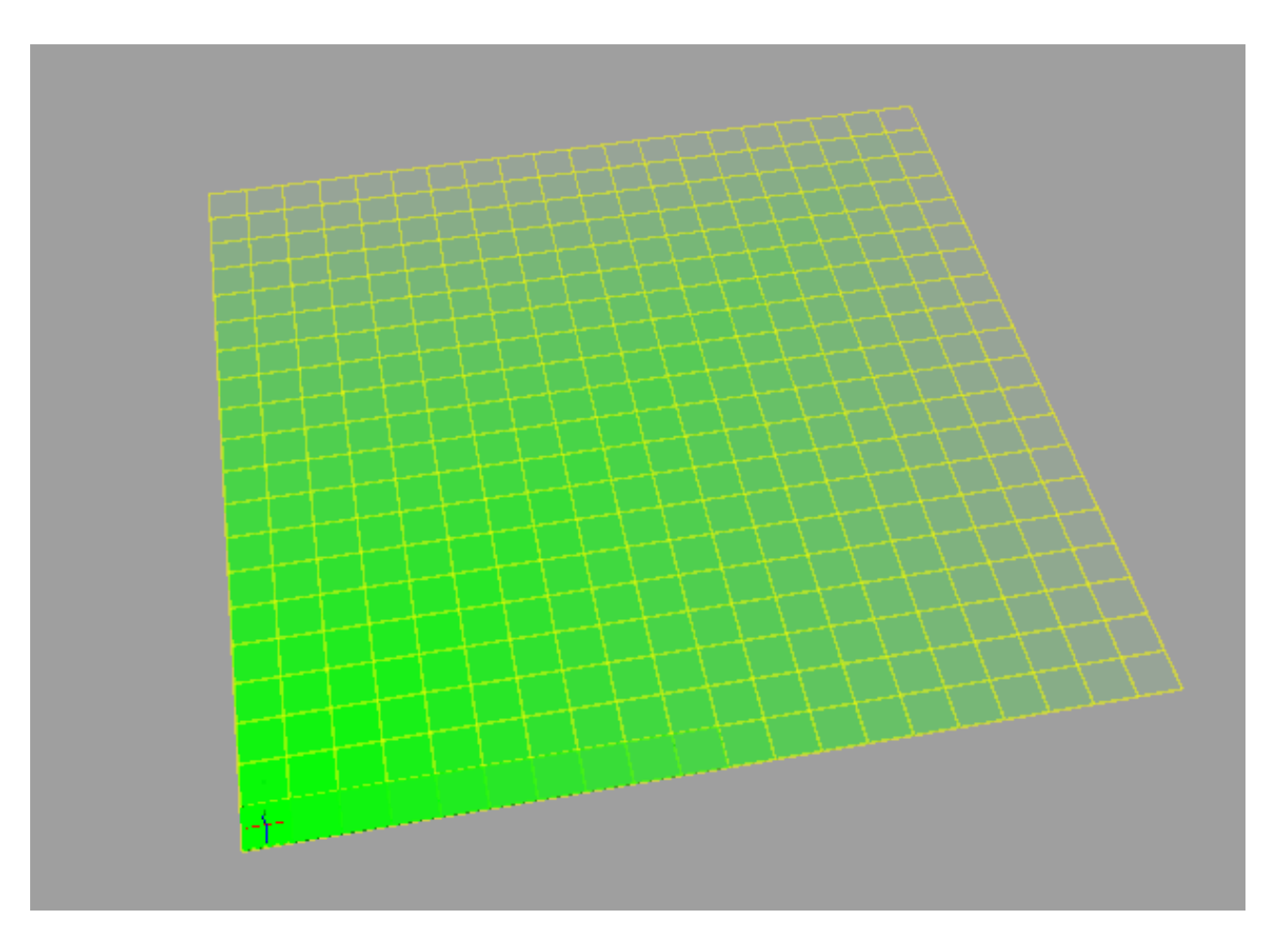

# **Potential Field**

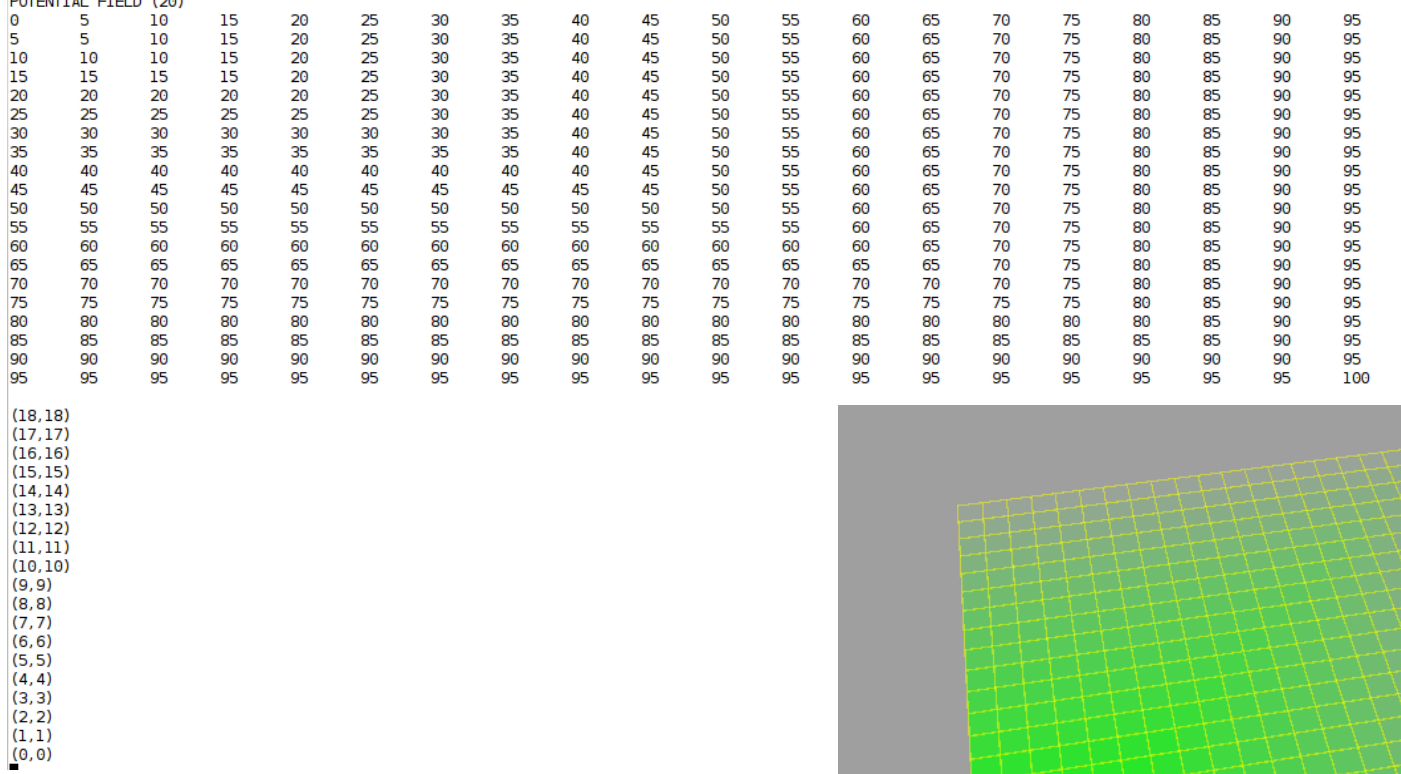

- **Discretization of the environment with grid.**
- Apply **potential field** to the environment grid.
- Detect obstacles with **markers**.
- **Convolve** the obstacles with **Gaussian** kernel.
- Control correction using **PID controller**.
- Position correction using **Kalman filter**.

#### **Obstacles Detection**

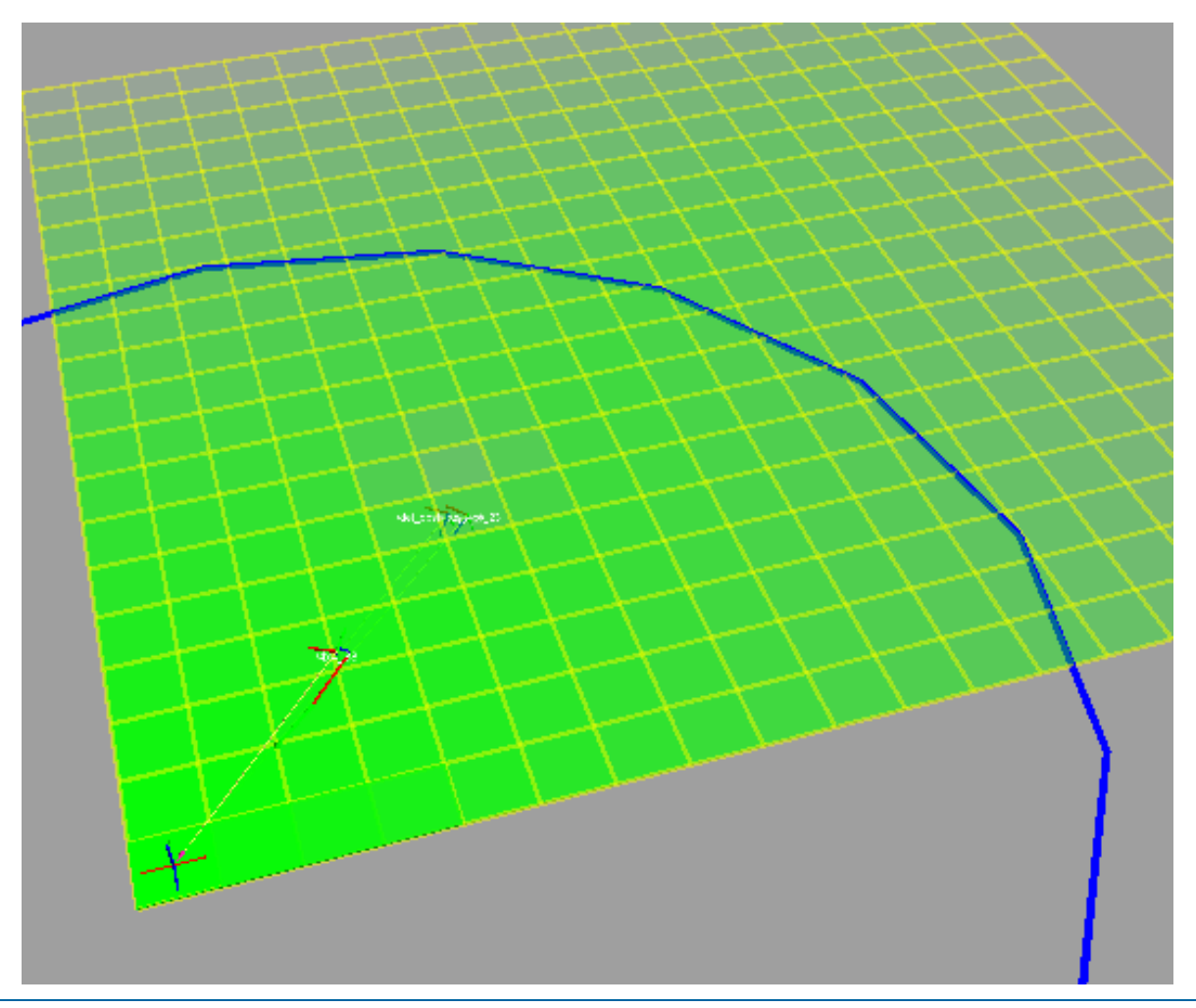

## **Convolve Obstacle's Potential**

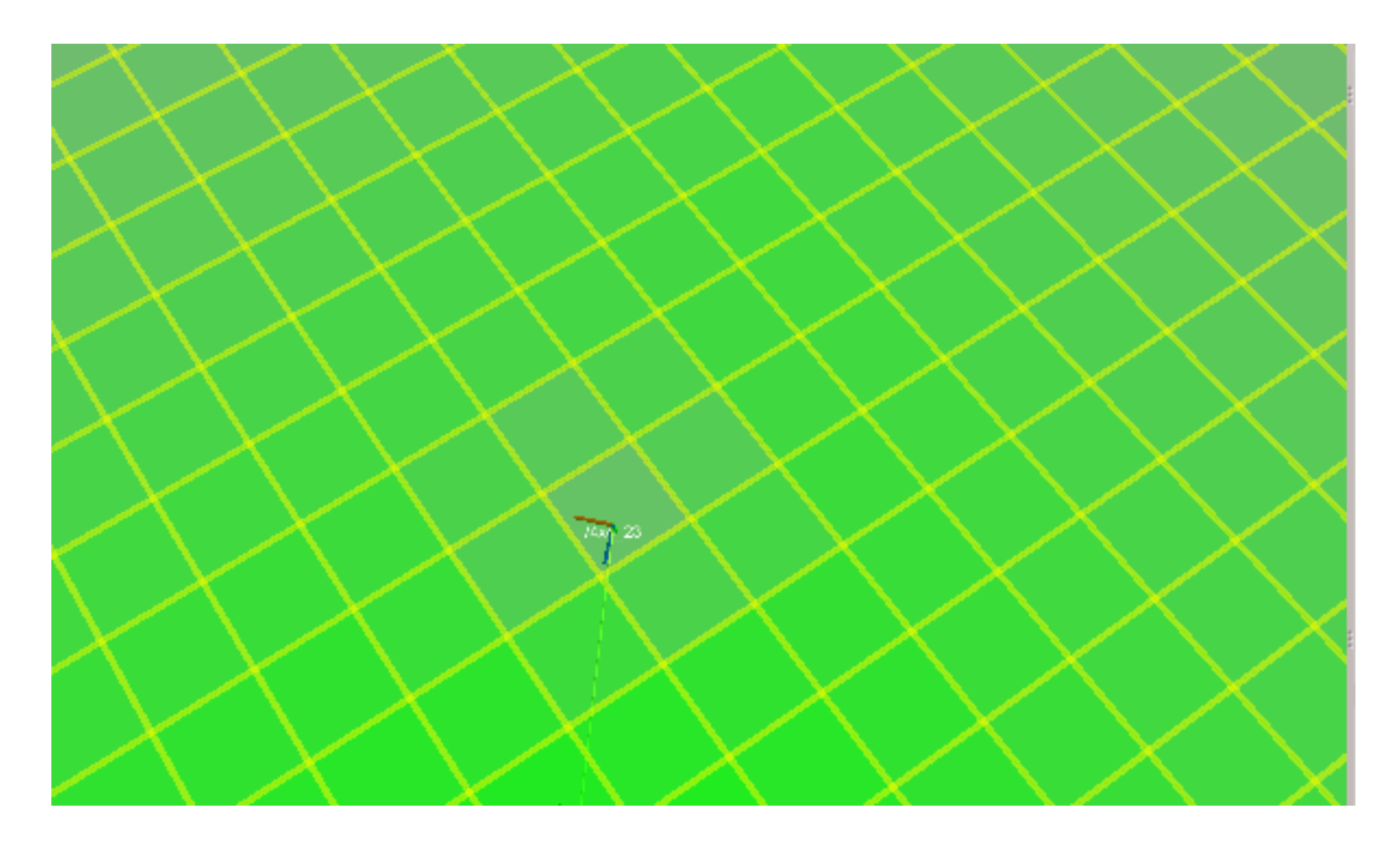

- **Discretization of the environment with grid.**
- Apply **potential field** to the environment grid.
- Detect obstacles with **markers**.
- **Convolve** the obstacles with **Gaussian** kernel.
- Control correction using **PID controller**.
- Position correction using **Kalman filter**.

# **PID Controller**

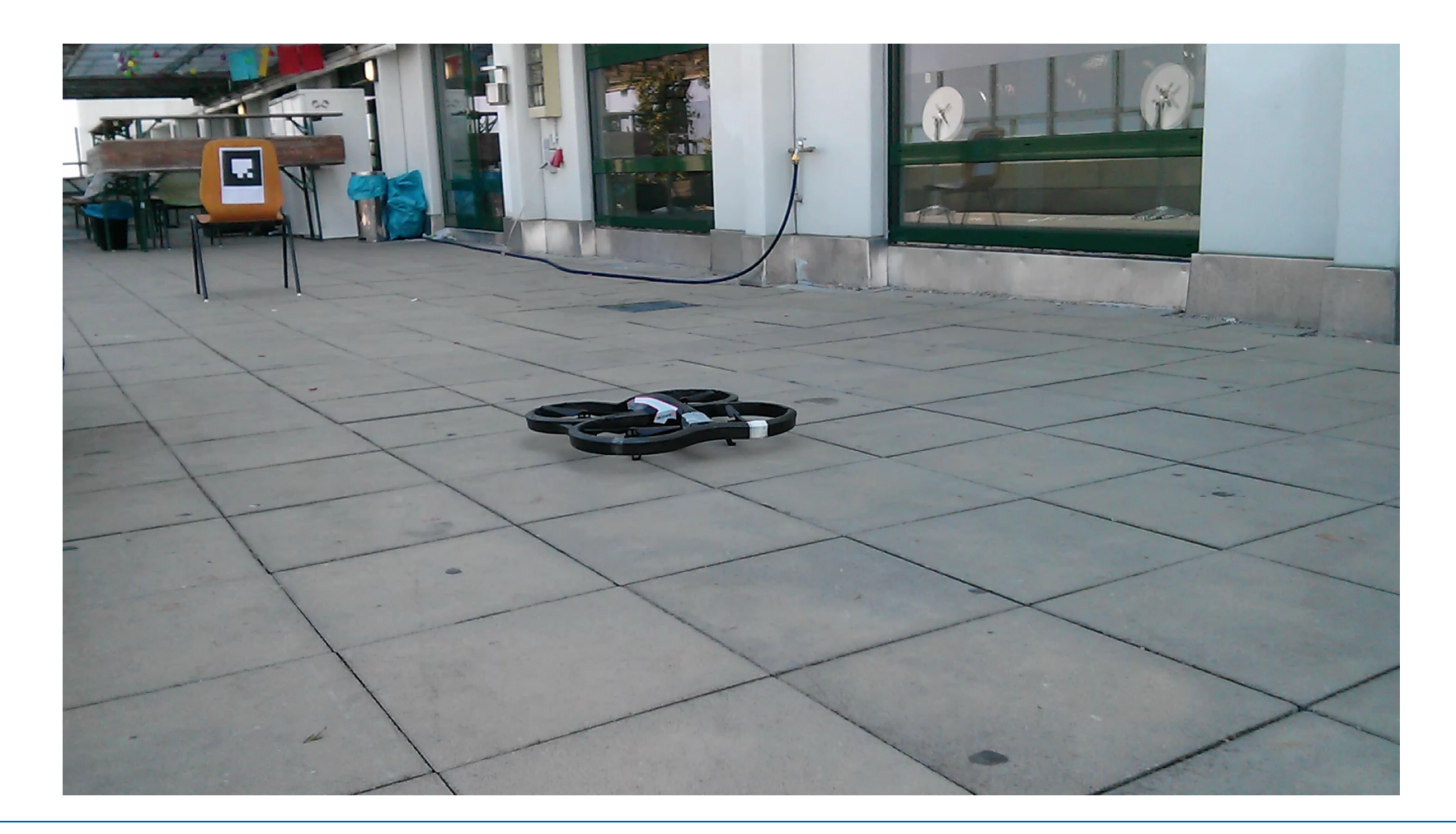

- **Discretization of the environment with grid.**
- Apply **potential field** to the environment grid.
- Detect obstacles with **markers**.
- **Convolve** the obstacles with **Gaussian** kernel.
- Control correction using **PID controller**.
- Position correction using **Kalman filter**.